Cracking Adobe Photoshop is not as straightforward as installing it. It requires a few steps to bypass the security measures that are in place. First, you must obtain a cracked version of the software from a trusted source. Once you have downloaded the cracked version, you must disable all security measures, such as antivirus and firewall protection. After this, you must open the crack file and follow the instructions on how to patch the software. Once the patching process is complete, the software is cracked and ready to use.

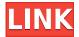

I used the medium grease pencil and layer styles to trace the bike's handlebar. Then I used a round brush in the regular size to work on the handlebars. The second part of the bike (top and rear wheel) I used a round brush to lightly erase the traced lines and began to add color to the frame. One of the important things to remember is that you're painting over the existing layer. When working with this tool, don't paint directly onto your file. If you do, the pixels on the background (that you'll be covering) will be permanently affected as well. Painting over the layer uses the existing layer, not the background. Next, I used a square brush to paint a frame around the handles. I did this to keep the edges of the frame more precise, making it look like a more organic design. This would be a refresher, but isn't a required step. Unless you're a pro or advanced hobbyist, you don't have to keep working on a layer to get good results. And if you accidentally paint into your background, you can always repaint it, just do it quickly. Since I had already completed the abstracted watercolor at the same size, I so I swapped them out for a slightly smaller size (72%). I then opened the graphite and erased the pencil, and then used the active layer mask to harden the graphite and watercolor paints applied to the abstracted watercolor to create the piece below. This is the very basic test for illustrators, in terms of what the audience will see first and what they will see last. The protector (top layer) is the first thing they will see. The parts that are in white are the first to be affected by the eraser.

## Download free Photoshop CS6Patch With Serial Key x32/64 {{ NEw }} 2023

TIP: If you find yourself struggling to remember each of the settings tool adjustments, create a template to group the settings together. For instance, use one template for setting the radius of a Lens Blur, another for applying Variations, and another for the brush Radius. You can use the Move tool to create something new, then drag it into the image. Photoshop also has a Photo Merge feature that lets you run different versions of an image with one click. This may seem like a standard feature, but the new Auto-Merge option on Camera Raw Version 8 is the best option yet. The Move tool is used to create new images, photo retouching, and image cropping. If you want to clone a part of an image, the Clone tool is a perfect choice. To create an entirely new image, it's also easy to use the Rectangle selection tool. Of course, there's more to Photoshop than just the Move tool, Clone tool, and rectangle selections. You can use the Eraser tool to erase small areas of an image, gradually, or use a one-click, brush-like tool that allows you to paint guickly and accurately like a pro artist. You can also use the Filters tool to add imperfections, add distortions, and create creative effects. Photoshop's Content-Aware tool will shake up any image to see whether the content is affected. All of these tools will help you to achieve the look you want. What It Does: To accomplish a perfect image, you have to play with the Adjustments, Filters, and Layers tools in general. You can combine these tools to create your own palette of adjustments and filters to customize your images. Layers is the easiest, yet most powerful, tool to add multiple versions of an image. e3d0a04c9c

## Photoshop CS6 Download Crack With Serial Key x32/64 2022

Adobe Photoshop is a multi-platform software that allows you to transform photos into amazing artworks. You can even use custom Photoshop brushes to bring life to your final products. All of your artworks are transferred into a layered file so you can view and edit all the colors in one place. Adobe Photoshop is a powerful and easy-to-learn photo editing software. You can use it to edit, manipulate, and retouch images and create stunning visual masterpieces. Everything you need is at your fingertips with the control of the features like Widescreen, Lens Blur, Perspective Zoom, etc. Adobe Photoshop's features include one of the industry's most advanced image-editing tools, an artificial intelligence solution to make your images better, and a host of improvements to ease your workflow and provide brand-new features. That's a lot to get excited about, and it's even more reason to shop around for a program either big or small enough to accommodate your industry. This video course will teach you all the basics you need to get productive in Adobe Photoshop - from how to navigate the interface, open supported files, to basic layers, and creating new documents. The newest edition of Photoshop includes a revamp of its core tools, including adjustments to bring changes in Adobe Stock's horizon to the forefront, including spring and autumn rebalancing, a new skin weighting system and much more... Adobe released a new version of Automator yesterday. After the initial version, the app now includes the ability to record multiple actions within a video, which is particularly helpful when giving lectures or demonstrations with visual aids.

easy photoshop download eraser brush photoshop download portable photoshop download windows 10 ps adobe photoshop download pc photoshop download windows 7 pvc card printing format in photoshop download pattern photoshop download offline photoshop download oil paint filter photoshop download open sans font photoshop download

The in-depth tutorials offered in the app's Help menus will take you through the basic and advanced functions, as well as get you started on using Photoshop for the first time. However, if you're not familiar with these tools you will learn as you go through the prototypes. A helpful top-down view of the screen allows you to focus on a given piece while navigating to relevant menu items. While the app is easy to pick up and use, it's hard to master it without the right training. It takes a

lot of time to become proficient in the software. Adobe Photoshop CS6 is about to get a big update that will bring it right up to date with the latest in graphic design and photography technology. That update is the latest in the CS suite, which started with Photoshop CS3. The new version will add a host of new features for the sharp-eyed designers and creative types out there. The new features are indeed expected to make the software more cutting edge, and that's a good thing. Photoshop Elements 3.0 represents one of the most important releases in the history of photography. An advancement in almost every aspect of photography with the exception of actual print, the Photop Photoshop Elements for folks who like to produce visuals that break the rules. Adobe Photoshop is a personal computer program for creating, editing, and publishing graphics and photos. It is a full-featured professional application, but Photoshop Elements has the right features for simple photo retouching, web production, and web e-book creation.

Unfortunately, Content-Aware Fill is not enabled in most of the image editing applications. For adding a element of creativity, one may suggest people to use Adobe Photoshop. According to some of the peoples, Adobe Photoshop has got many powerful features that enable a person to add a new dimension to your work. The Adobe Photoshop CC 2020 has got new innovative features, such as Content-Aware Feather and Content-Aware Motion Blur. To make your images much more better than ever before, the Photoshop CC users can use Smart Objects to eliminate variables. You can order images on the hierarchy and crop them without affecting the main point of your image. You can remove noise or remove dust. You must have Photoshop to use the new features in Photoshop CC 2020. In Photoshop CC 2020, you can print out your images faster and achieve more precise prints with smart libraries and Adobe Rush Print. You can also use filters to build new images. The Photoshop CC 2020 is a software that offers a large number of features and tools. Before that, the software was shipped with a large number of tools and features that make it the best choice for editing, compositing, or retouching images. It is a best choice, if you need to create a whole new image or you need to make your image more creative with some different features. Under 'Be More' segment, just thinking of describing the different innovations is hard, and the arrival of different features in Photoshop takes long recall. The list includes, 'The New Interface', 'The New Filter Gallery', 'Creative Cloud'; 'The Camera Raw Toolkit', 'Scripts - Photoshop and Lightroom', and 'Photoshop Basically'.

https://zeno.fm/radio/dead-island-v-1-0-0-trainer-rar

https://zeno.fm/radio/gmail-password-hacker-v-289-full-version-with-crack

https://zeno.fm/radio/windows-8-activator-by-daz-4shared

https://zeno.fm/radio/falkovideo-safe-mail-net

https://zeno.fm/radio/siemens-connexx-64-download-13-40

https://zeno.fm/radio/gemini-photo-digitizer-crack

https://zeno.fm/radio/novakiller19-slysoft-reset-tool

https://zeno.fm/radio/windows-office-kms-activator-cmd-script-2019-crack

Adobe Photoshop is changing its name to Adobe Photoshop. Photoshop will no longer be just a single product. It will be a collection of software, creative apps, services and media. "What does this multi-product name change mean and why is this important?" Anyone who needs a single version of Photoshop for a limited time is able to continue working with the.PSD,.PSDx,.PSE,.PSE3 and other file formats. All the services and media associated with Photoshop will now be governed by Creative Cloud. A new version of Adobe Lightroom is planned for 2021, and where with Sketch will be added to the suite. The transition will start with the rollout of Creative Cloud in the fall of 2020. Adobe Photoshop will now include the latest updates for Substance. This new collection of tools, like threedimensional properties, paint effects, external textures, and more, will continue to add to the available options in the industry-leading post-production software. Adobe has made some changes to software subscriptions and packages. The subscription fee change for Premier Pro, Elements and Photoshop will be simplified. You will no longer have to choose between a web-based or desktop version of the software. At the same time, the subscription fee for Photoshop and Elements will increase to a yearly subscription only. Adobe will be making changes to the packaging and pricing of other software and services. Adobe has announced some exciting news for the advanced editing and retouching on mobile devices. The release of the Photoshop Camera app on iOS (version 2020.3) and macOS, Adobe Color will be bundled with the update. The app will be available on the App Store in autumn 2020.

## **Adobe Photoshop Elements**

These are slightly smaller than Photoshop, this is a lesson when it comes to  $\hat{a} = 1$  and that aside from cost differences they are very similar in tools, functions, and options. Not sure where to start? Below is a great portrait Photoshop plug-in, created by an amazing designer, Richard Philip, that will help you create a great-looking heads up display in just a few minutes. Envato Tuts+'s own Annette Liecken is a master of digital design who taught us how to use this plug-in. You can find out how to download the plug-in as well as create a great looking heads up display, below. We can't wait to see what you create with it!

## **Introduction - Heads Up Windows In Photoshop**

From time to time head up windows shows information while your working on an image. If you're running a layout design program you want to keep track of the information in the windows so you don't have to scroll down the screen and sure it could be in another window, but they are not clearly labeled. This project adds a set of five windows to the Photoshop workspace and controls them from the same menu. **Step 1: Making the Room - Part 1** 

In the end, this is simple to make. I've used the regular layer dialog to make a new layer set, and then named the layers. I'd like to have a separate sets of windows and in future I've planned for a single Photoshop window to open them all at the same time. For now the process shown below shows how I'd like the windows to fit into the Photoshop.